## **TENNESSEE DEFENSE LAWYERS ASSOCIATION**

# **Summer Meeting Agenda**

Sandestin Golf and Beach Resort | June 15-18, 2023

## **Thursday June 15, 2023**

2:30 pm-5:30 pm Registration Desk Open | Azalea Foyer 3:00 pm-4:00 pm TDLA Board Meeting | Cypress Room 5:30 pm-7:30 pm Welcome Aboard Reception | Azalea Ballroom

## **Friday June 16, 2023**

#### **ADLA & TDLA Joint CLE Session** | Azalea Ballroom

- 7:30 am **Sign-In & Strolling Breakfast for CLE Registrants & Exhibitors** | Azalea Foyer & Corridor 7:50-8:00am **Welcome** ADLA President Stephen J. Still, Jr. of Starnes Davis Florie, Birmingham & TDLA President Hannah Lowe of Law Offices of Jeffrey R. Kohl, Farmers Insurance, Knoxville, TN
- 8:00-9:00am **\*The Next Generation of Defense Lawyers: Where Do We Go From Here?** Michael Upchurch of Frazer Greene, Mobile
- 9:00-10:00am **Weaponizing Artificial Intelligence in the Practice of Law: A Shield and a Sword?** Hal Mooty of Bradley, Huntsville
- 10:00-10:10am **Introduction of Exhibitors and Sponsors | Group 1**
- 10:10-10:30am **Break & Visit with Exhibitors**
- 10:30-11:30am **Keynote Speaker: War is Upon Us: How to Combat Plaintiff's Tactics** Marissa Beyers of Trial Behavior Consulting, Los Angeles, CA
- 11:30-12:30pm **News from the Trenches: Recent Trends in Alabama Jury Trials** *Moderator* Bains Fleming of Norman Wood Kendrick & Turner, Birmingham | *Panelists:* Megan McCarthy of Ball Ball Matthews & Novak, Montgomery; Gerri Plain of Gaines Gault Hendrix, Huntsville; & Bennett White of Starnes Davis Florie, Birmingham

12:30-2:00pm **Young Lawyers Section Luncheon and Business Meeting** | Azalea III *Friday afternoon free for family time*

- 1:30-5:00pm ADLA & TDLA Annual Golf Tournament
- 5:45-6:30pm Women in the Law Reception | Azalea Ballroom
- 6:30-8:30pm Ahoy Mateys Friday Night Reception & Children's Activities | Azalea Ballroom
- 8:30-9:30pm YLS Mixer | Ara Rooftop Bar at Hotel Effie

## **Saturday June 17, 2023**

Tennessee CLE Session Camellia Ballroom

- 7:30 am **Sign-In & Strolling Breakfast for CLE Registrants & Exhibitors** | Azalea Foyer & Corridor
- 7:50-8:00 am **Welcome** TDLA President, Hannah Lowe and Conference Chair, Mickala Lewis
- 8:00-9:00am **Tort Update** | Alan B. Easterly, Leitner, Williams, Dooley & Napolitan, PLLC
- 9:00-9:10am **Introduction of Exhibitors and Sponsors | Group 2**

## 9:20-10:00am **Break & Visit with Exhibitors**

10:00-11:00am **Workers' Compensation Update** | Richard Clark Jr., Eraclides Gelman

- 11:00-Noon **Navigating Daubert: Keys to Successful Challenges and Defenses** | Nick Pacitti, CPA, Elliott Davis
- 12:00-1:30 pm **Women in the Law Luncheon and Business Meeting** | Azalea III

*Saturday afternoon free for family time*

- 5:30-6:30 pm Whiskey & Wine Tasting | Magnolia Ballroom
- 6:30-9:30 pm A Pirate's Life Saturday Night Family Dinner & Children's Activities | Grand Lawn

#### **Sunday June 18, 2023**

Depart for Home

Agenda as of May 3, 2023 \* Agenda subject to change

## **COMPANY NAME**

# EXECUTIVE SUMMARY

## **Objective**

To get started, just tap or click this placeholder text and begin typing. You can view and edit this document on your Mac, iPad, iPhone, or on iCloud.com.

#### **Goals**

It's easy to edit text, change fonts, and add beautiful graphics. Use paragraph styles to get a consistent look throughout your document. For example, this paragraph uses Body style. You can change it in the Text tab of the Format controls.

### **Solution**

Drag your own photos onto any image placeholders in this template, then crop or resize them if you wish. To add an image caption, select the image and then tap or click the Style tab in the Format controls.

## **Project Outline**

- Pages detects that you're creating a list if you begin a sentence with a dash or with a number or letter followed by a period.
	- Use the Tab key to indent.
	- Use the Return key to add a new bullet.
- Press the Return key twice to end the bulleted list.

## **COMPANY NAME**

# BUDGET

## **Heading 2**

To add photos, image galleries, audio clips, videos, charts, or any of more than 700 customizable shapes, tap or click one of the insert buttons in the toolbar or drag and drop the objects onto the page. You can layer objects, resize them, and place them anywhere on the page. To change how an object moves with text, select the object and then tap or click the Arrange tab in the Format controls.

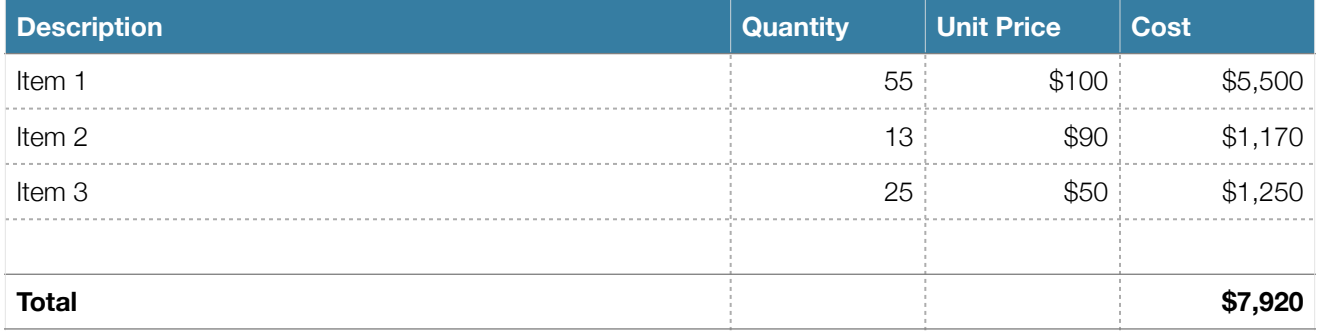